## 知 V7 NGFW SSLVPN实现方式咨询

SSL [VPN](https://zhiliao.h3c.com/questions/catesDis/239) **[王英凯](https://zhiliao.h3c.com/User/other/81298)** 2023-09-11 发表

问题描述 如题, SSL VPN有哪些实现方式?

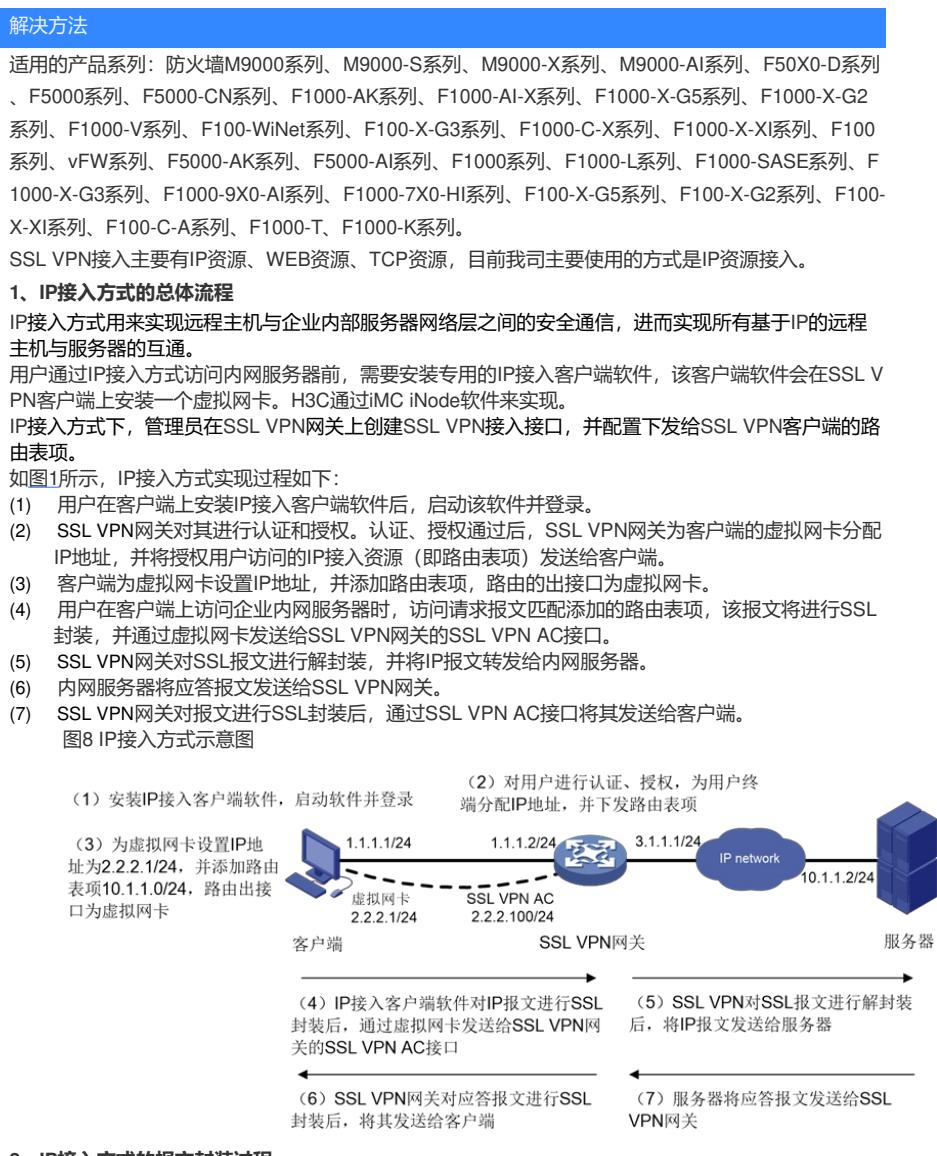

## **2、IP接入方式的报文封装过程**

[如图](https://www.h3c.com/cn/Service/Document_Software/Document_Center/Home/Routers/00-Public/Learn_Technologies/White_Paper/SSL_VPN-Long/?CHID=666324#_Ref41501804)2所示,以客户端访问内网DNS服务器举例。IP接入方式下,DNS应用程序访问内网DNS服务器 的源IP地址为,SSL VPN网关为其分配的虚拟网卡IP地址。当用户访问内网DNS服务器时,客户端通 过查找路由表,封装DNS访问请求报文,该报文外层将进行SSL加密封装,并发送至SSL VPN网关。 SSL VPN网关通过SSL解密,还原DNS请求,并转发至DNS服务器。内网DNS服务器接受到SSL VPN 网关的DNS请求后,将DNS应答发送至SSL VPN网关。SSL VPN网关通过SSL加密连接将DNS应答发 送至IP接入客户端。

图9 IP接入方式报文封装示意图

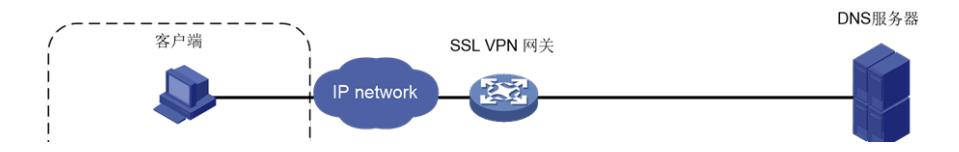